# Type Inference of Asynchronous Arrows in JavaScript

### Eric Fritz Tian Zhao

University of Wisconsin - Milwaukee

# • JS Asynchronicity

- JS Asynchronicity
- Promises

- JS Asynchronicity
- Promises
- Asynchronous Arrows

- JS Asynchronicity
- Promises
- Asynchronous Arrows
- Type Inference Strategy

–1– JS Asynchronicity

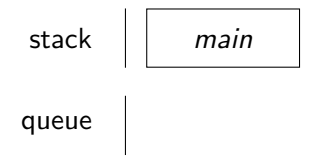

```
function handler1(ev) {
  setTimeout (() => $(this) . cas('color', '#f00') , 4000);}
function handler2(ev) {
  setTimeout (() => $(this) . cas('color', '#00f'), 3000);}
$('# foo ').one('click ', handler1);
$('# foo ').one('click ', handler2);
```
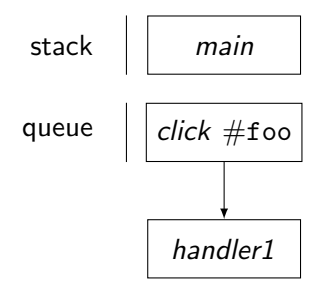

```
function handler1(ev) {
  setTimeout (() => $(this) . cas('color', '#f00'), 4000);}
function handler2(ev) {
  setTimeout (() => $(this) . cas('color', '#00f'), 3000);}
$('# foo ').one('click ', handler1);
$('# foo ').one('click ', handler2);
```
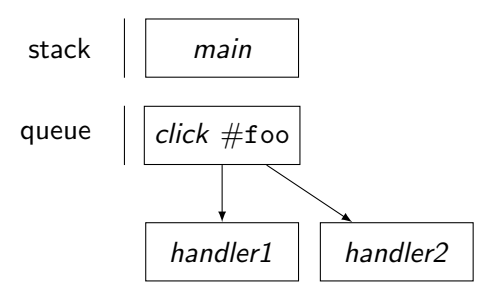

```
function handler1(ev) {
  setTimeout (() => $(this) . cas('color', '#f00'), 4000);}
function handler2(ev) {
  setTimeout (() => $(this) . cas('color', '#00f'), 3000);}
$('# foo ').one('click ', handler1);
$('# foo ').one('click ', handler2);
```
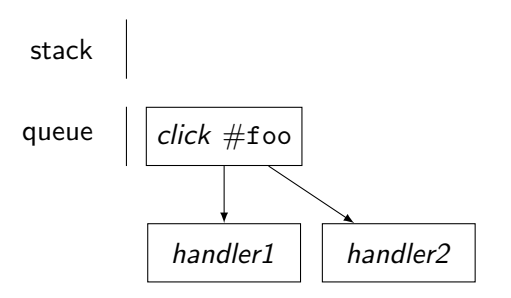

```
function handler1(ev) {
  setTimeout (() => $(this) . cas('color', '#f00'), 4000);}
function handler2(ev) {
  setTimeout (() => $(this) . cas('color', '#00f'), 3000);}
$('# foo ').one('click ', handler1);
$('# foo ').one('click ', handler2);
```

```
javascript event loop
     stack
    queue
               click #foo
                handler1 handler2
function handler1(ev) {
   setTimeout (() => $(this) . cas('color', '#f00'), 4000);}
function handler2(ev) {
   setTimeout (() => $(this) . cas('color', '#00f'), 3000);}
$('# foo ').one('click ', handler1);
$('# foo ').one('click ', handler2);
```
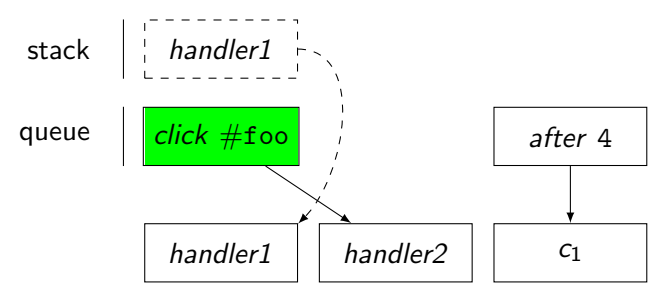

```
function handler1(ev) {
  setTimeout (() => $(this) . cas('color', '#f00'), 4000);}
function handler2(ev) {
  setTimeout (() => $(this) . cas('color', '#00f'), 3000);}
$('# foo ').one('click ', handler1);
$('# foo ').one('click ', handler2);
```
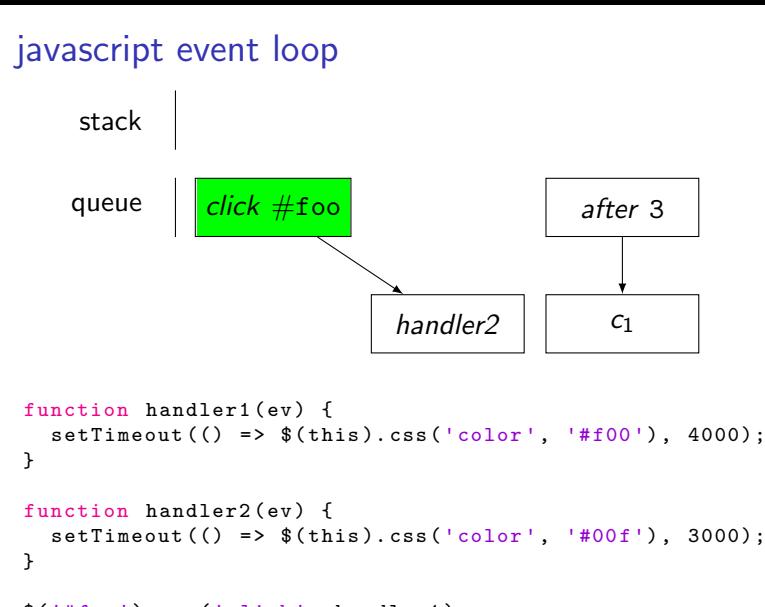

```
$('# foo ').one('click ', handler1);
$('# foo ').one('click ', handler2);
```
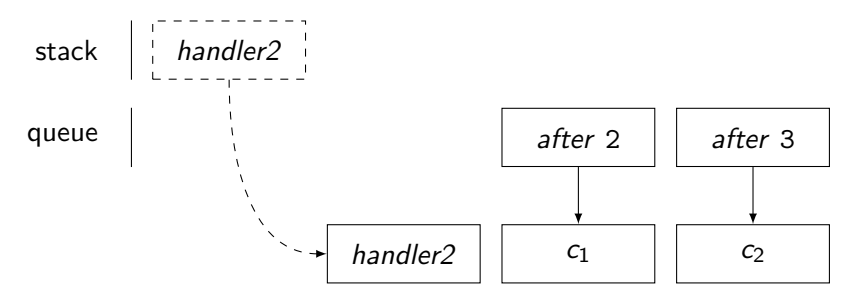

```
function handler1(ev) {
  setTimeout (() => $(this) . cas('color', '#f00'), 4000);}
function handler2(ev) {
  setTimeout (() => $(this) . cas('color', '#00f'), 3000);\overline{ }$('# foo ').one('click ', handler1);
$('# foo ').one('click ', handler2);
```
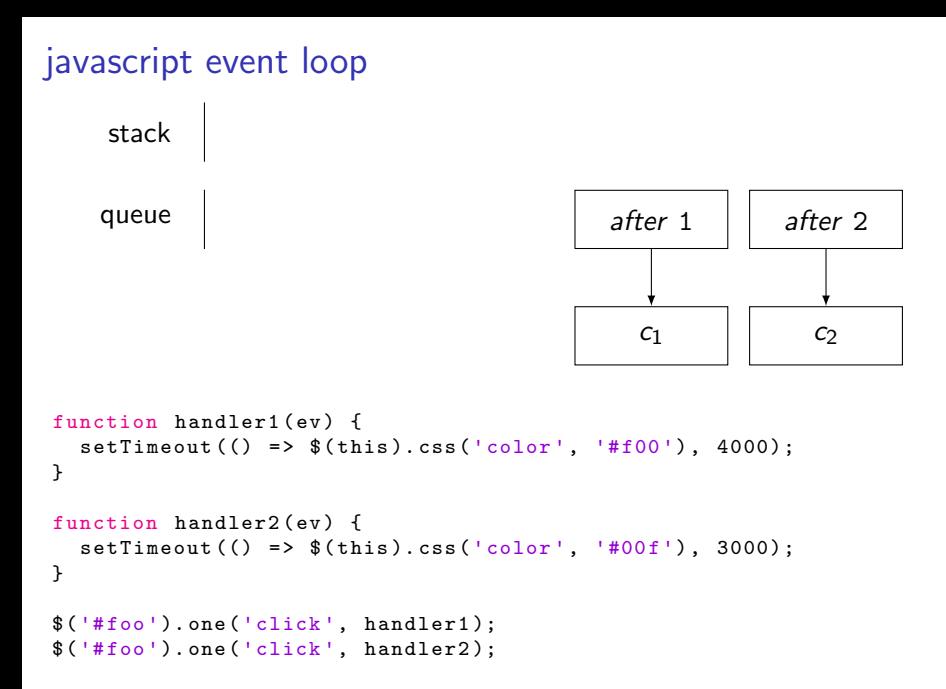

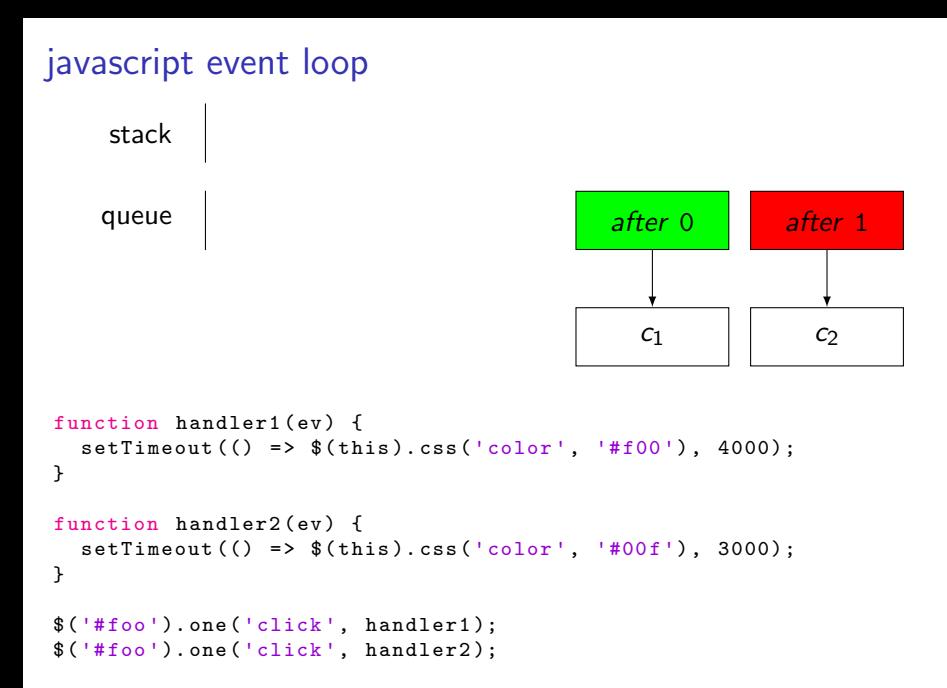

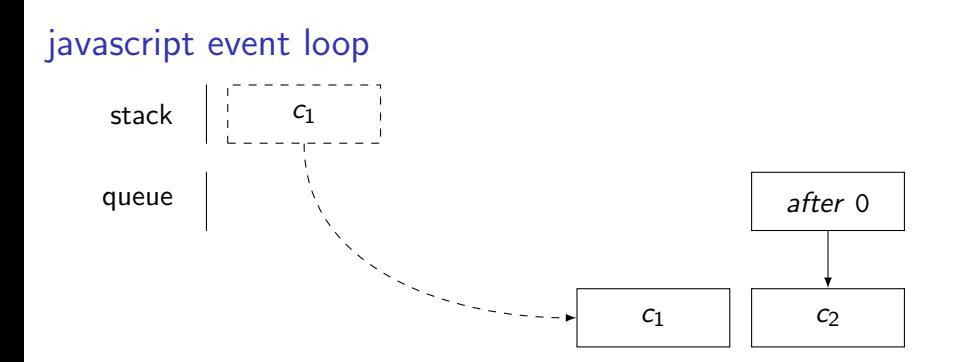

```
function handler1(ev) {
  setTimeout (() => $(this) . cas('color', '#f00'), 4000);}
function handler2(ev) {
  setTimeout (() => $(this) . cas('color', '#00f'), 3000);}
$('# foo ').one('click ', handler1);
$('# foo ').one('click ', handler2);
```
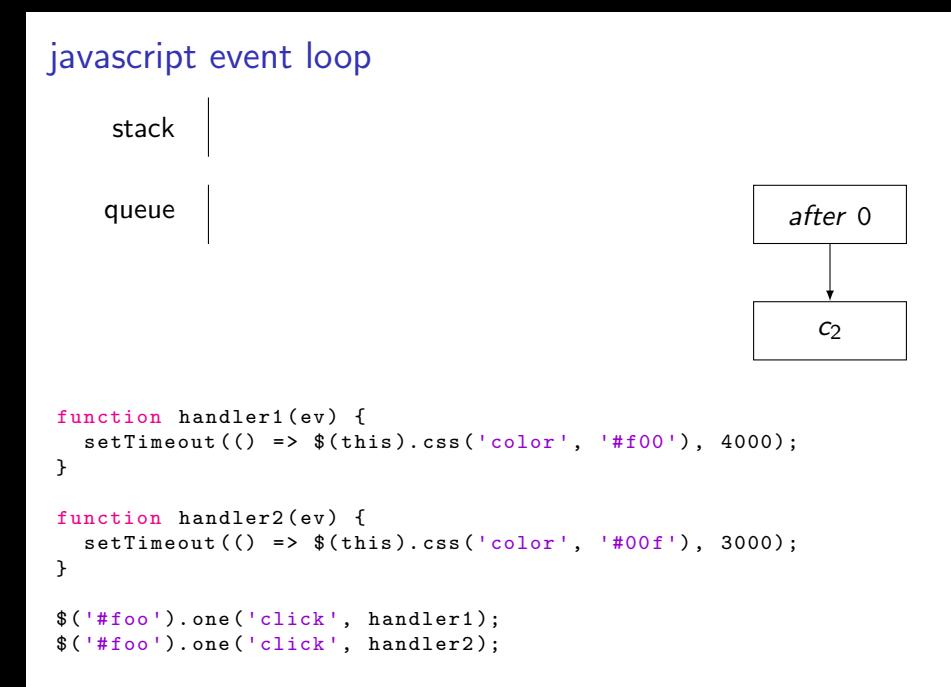

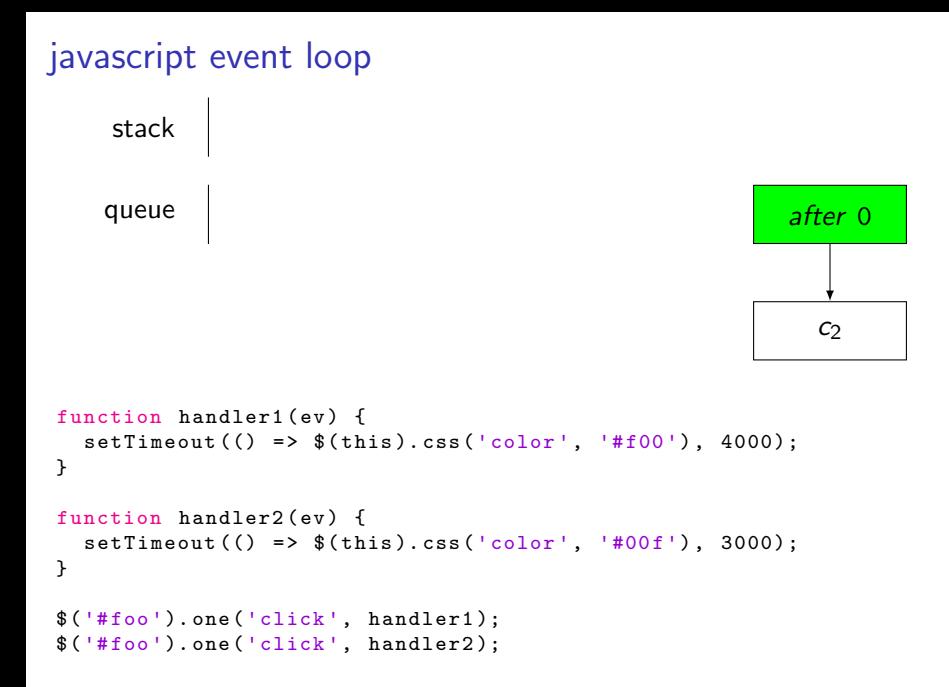

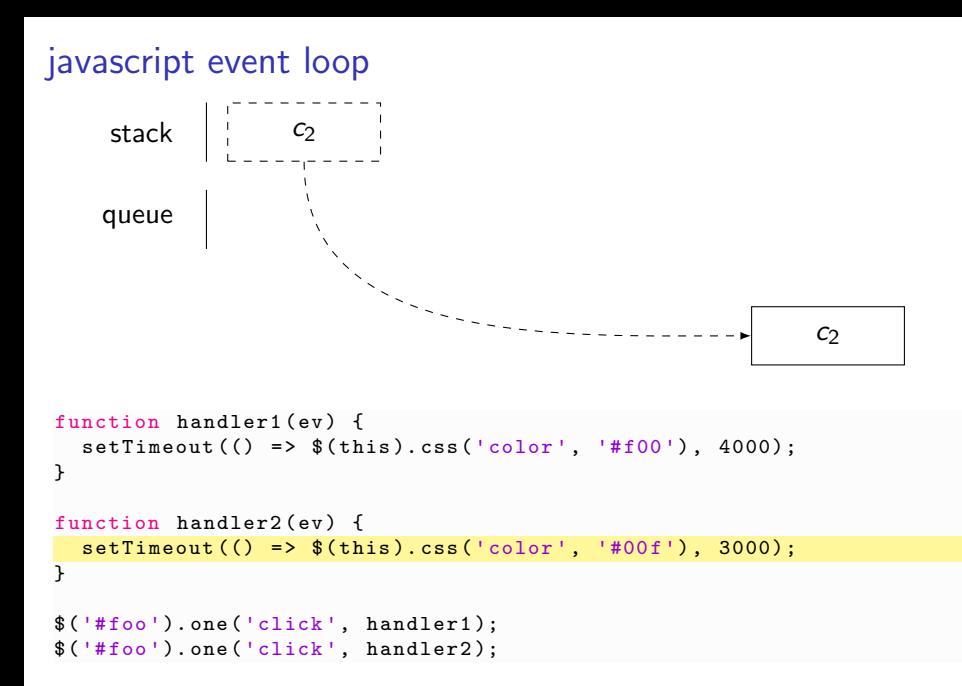

```
javascript event loop
    stack
    queue
```

```
function handler1(ev) {
  setTimeout (() => $(this) . cas('color', '#f00'), 4000);}
function handler2(ev) {
  setTimeout (() => $(this) . cas('color', '#00f'), 3000);}
$('# foo ').one('click ', handler1);
$('# foo ').one('click ', handler2);
```

$$
-2 -
$$
  
Promises - A Solution

$$
-2 -
$$
  
Promises - A Solution

- Promises/A and  $A+$  (2009)
- kriskowal/q (2010) & jQuery Deferred (2011)
- ECMAScript 6 Native Promises (2015)

# Promise (File Parsing)

```
readFile('config . json ', function (err , text) {
  if (err) {
   // Handle Read Error
  } else {
    try {
     // Process
    } catch (err) {
     // Handle Parse Error
   }
  }
});
```

```
readFile('config . json ')
    . \text{catch}(\text{err} \Rightarrow \text{/*} \text{ Handle } \text{Read Error} \times \text{)}.then(text => /* Process */). \text{catch}(\text{err} \Rightarrow \text{/*} \text{ Handle Parse Error} \times);
```
# –3– Asynchronous Arrows

## –3– Asynchronous Arrows

Generalizing Monads to Arrows (Hughes 2000) • Arrowlets (Khoo 2009)

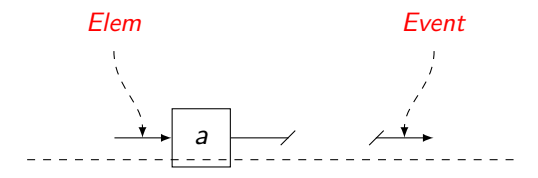

#### $let a = new EventArrow('click');$

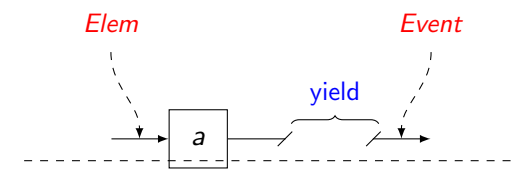

#### $let a = new EventArrow('click');$

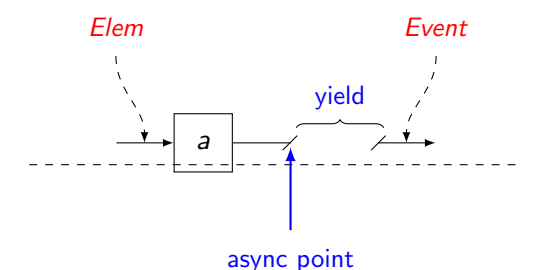

#### $let a = new EventArrow('click');$

8 / 22

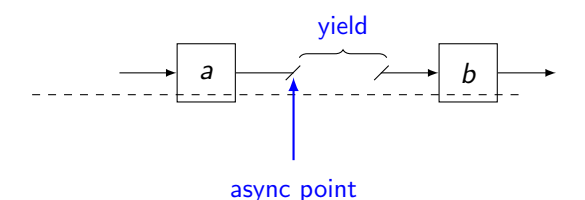

```
let a = new EventArrow('click');let b = ...let x = a.seq(b);
```
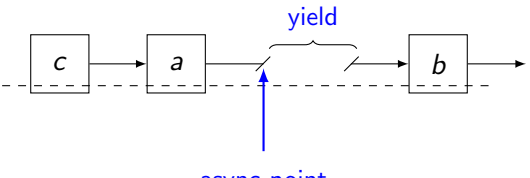

async point

```
let a = new EventArrow('click');let b = ...let x = a.seq(b);let c = new ElemArrow('#enter');
let y = c \text{.seq}(x);
```
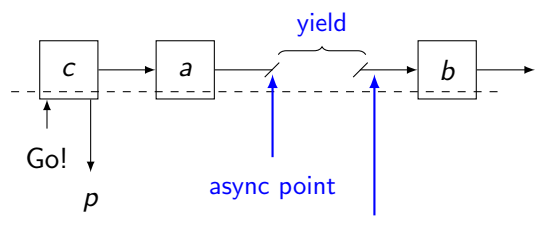

progress event

```
let a = new EventArrow('click');let b = ...let x = a.seq(b);let c = new Element( '#enter' );let y = c \text{.seq}(x);
let p = y.run();
```
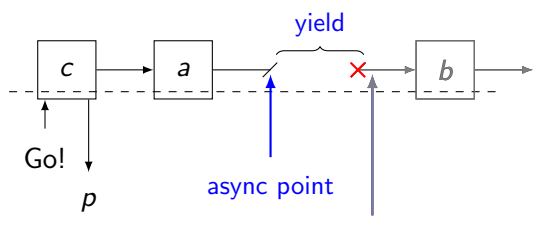

progress event

```
let a = new EventArrow('click');let b = ...let x = a.seq(b);let c = new Element( '#enter ');let y = c \text{.seq}(x);
let p = y.run();8 ...
p.cancel();
```
### all combinator (parallel, unordered load)

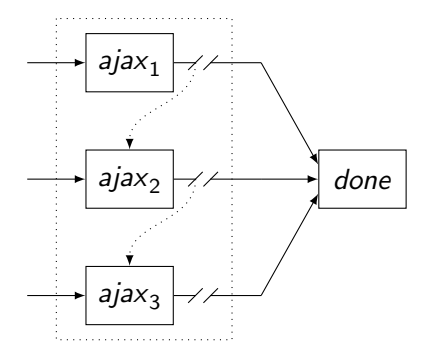

```
let done = function (data1, data2, data3) \{ \ldots \}let ajax1 = new AjaxArrow(() => { url: '/item/1');
let ajax2 = new AjaxArrow(() => { url: \prime/item/2');
let ajax3 = new AjaxArrow(() => { url: \prime/item/3');
let loadAll = Arrow.all(ajax1, ajax2, ajax3).seq(done.lift());
```
## repeat combinator (chunked array processing)

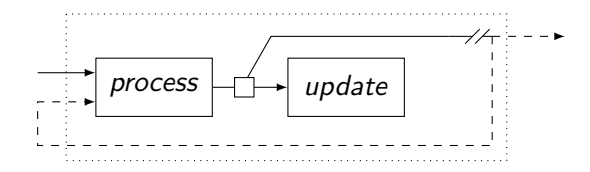

```
function processChunk(array , start) {
  for (let i = start; i \leq start + 100 && i \leq array.length; i++) {
    processElem(array[i]);
  }
  return start >= array.length
   ? Arrow.halt() // base case
    : Arrow.loop([array , start + 100]); // enable feedback
}
let processArray = processChunk.lift().tap(update).repeat();
```
## repeat combinator (chunked array processing)

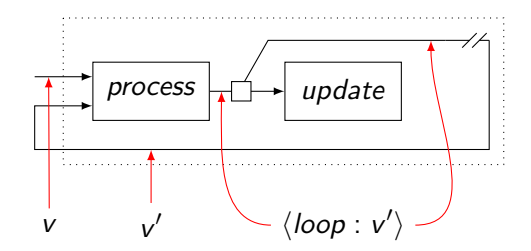

```
function processChunk(array , start) {
  for (let i = start; i \leq start + 100 && i \leq array.length; i++) {
    processElem(array[i]);
  }
  return start >= array.length
   ? Arrow.halt() // base case
    : Arrow.loop([array , start + 100]); // enable feedback
}
let processArray = processChunk.lift().tap(update).repeat();
```
### repeat combinator (chunked array processing)

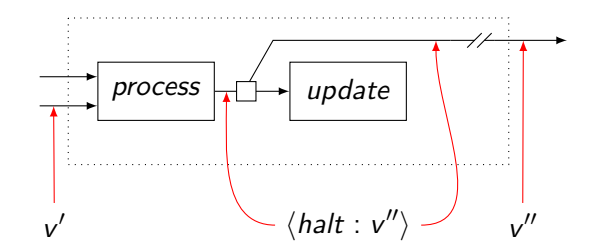

```
function processChunk(array , start) {
  for (let i = start; i \leq start + 100 && i \leq array.length; i++) {
    processElem(array[i]);
  }
  return start >= array.length
   ? Arrow.halt() // base case
    : Arrow.loop([array , start + 100]); // enable feedback
}
let processArray = processChunk.lift().tap(update).repeat();
```
any combinator (asynchronous timeout)

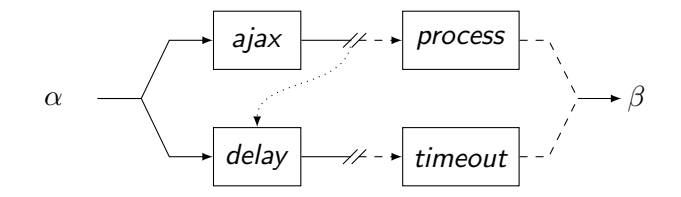

```
let process =let timeout = ...
let fetch = Arrow.any(
 new AjaxArrow(() => { url: '/items' }).seq(process),
 new DelayArrow (30*1000).seq(timeout),
);
```
any combinator (asynchronous timeout)

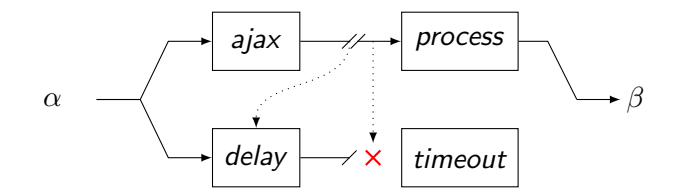

```
let process = ...
let timeout = ...
let fetch = Arrow.any(
  new AjaxArrow(() => { url: '/items' }).seq(process),
  new DelayArrow (30*1000).seq(timeout),
);
```
any combinator (asynchronous timeout)

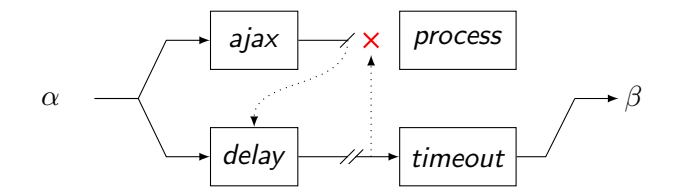

```
let process = ...
let timeout = ...
let fetch = Arrow.any(
  new AjaxArrow(() => { url: '/items' }).seq(process),
  new DelayArrow (30*1000).seq(timeout),
);
```
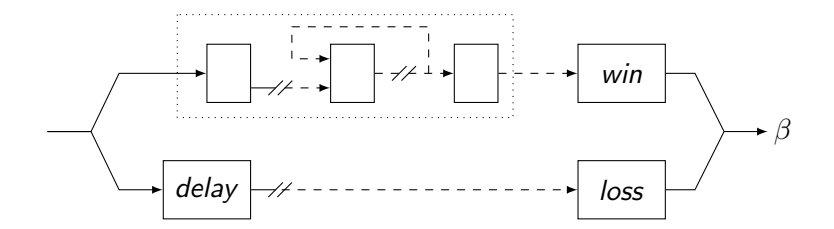

```
let loss = . . .let play = . . .let timedGame = Arrow.any(
  play.seq(win),
  new DelayArrow (30*1000).seq(loss),
9 );
```
let win

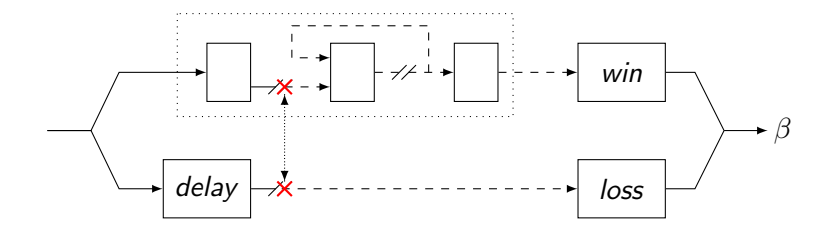

```
let loss = . . .let play = . . .let timedGame = Arrow.any(
  play.seq(win),
  new DelayArrow (30*1000).seq(loss),
9 );
```
let win

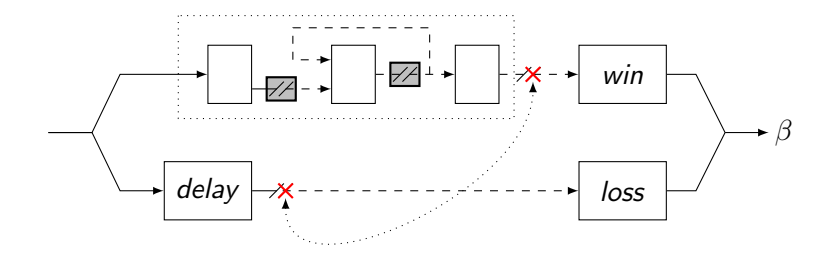

```
let win
let loss = . . .let play = . . .play = noemit(play);let timedGame = Arrow.any(
  play.seq(win),
  new DelayArrow (30*1000).seq(loss),
9 );
```
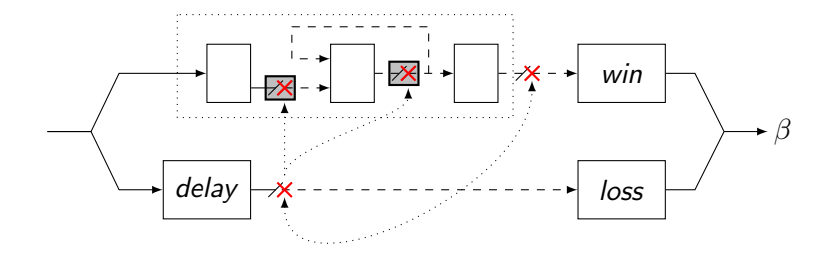

```
let win
let loss = . . .let play = . . .play = noemit(play);let timedGame = Arrow.any(
  play.seq(win),
  new DelayArrow (30*1000).seq(loss),
9 );
```
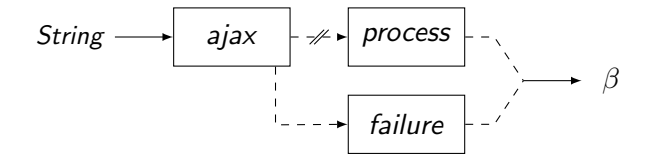

```
let process = ...
let failure = ...
let fetch = Arrow.try(
  new AjaxArrow(url => { 'url ': url })
  process ,
  failure ,
);
```
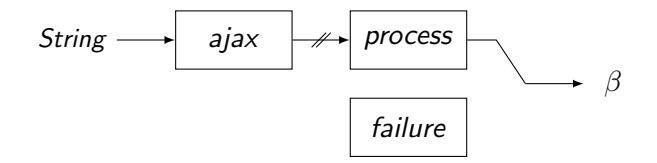

```
let process = ...
let failure = ...
let fetch = Arrow.try(
  new AjaxArrow(url => { 'url ': url })
  process ,
  failure ,
);
```
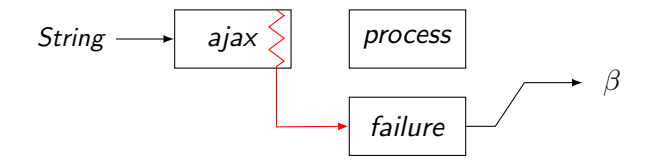

```
let process = ...
let failure = ...
let fetch = Arrow.try(
  new AjaxArrow(url => { 'url ': url })
  process ,
  failure ,
);
```
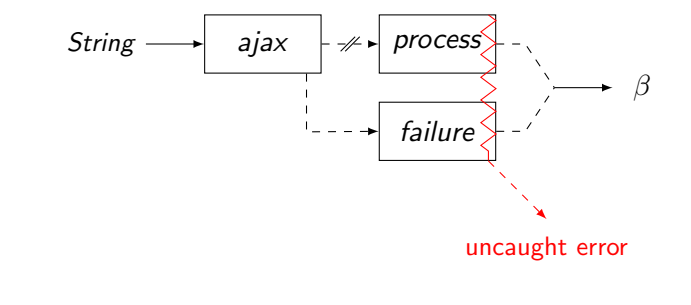

```
let process = ...
let failure = ...
let fetch = Arrow.try(
  new AjaxArrow(url => { 'url ': url })
  process ,
  failure ,
);
```
## –4– Type Inference Strategy

## Memory (Sample Application)

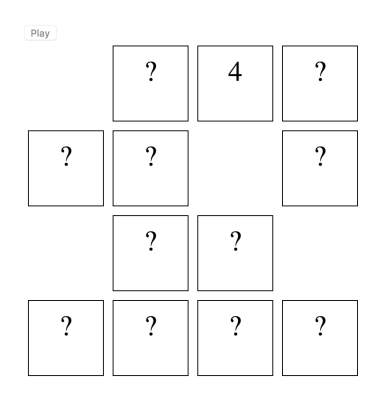

```
var selectOne = select.lift()
  .on('click ')
  .whileTrue();
```

```
var round = Array.id().tap(clear)
  .seq(selectOne)
  .seq(selectOne)
  .seq(validate.lift())
  .carry()
  .wait(500)
  .tap(freeze)
  .wait(500);
```

```
var game = Arrow.id()
  .tap(round)
  .seq(cardsLeft.lift())
  .whileTrue();
```

```
var play = initialize.lift()
  .wait(1000)
  .seq(game)
  .seq(won.lift());
```
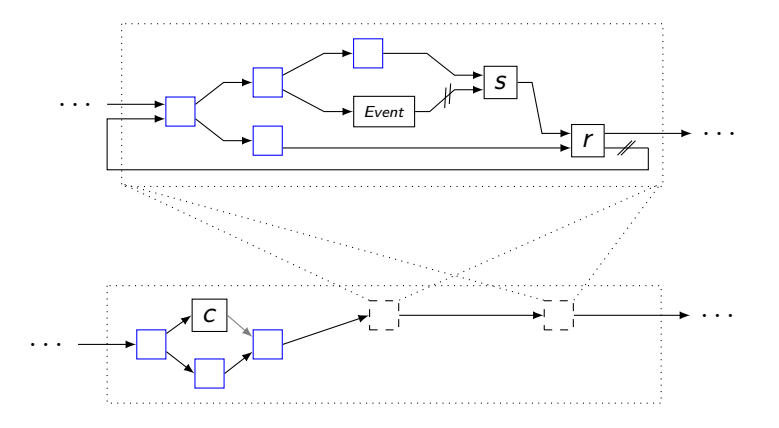

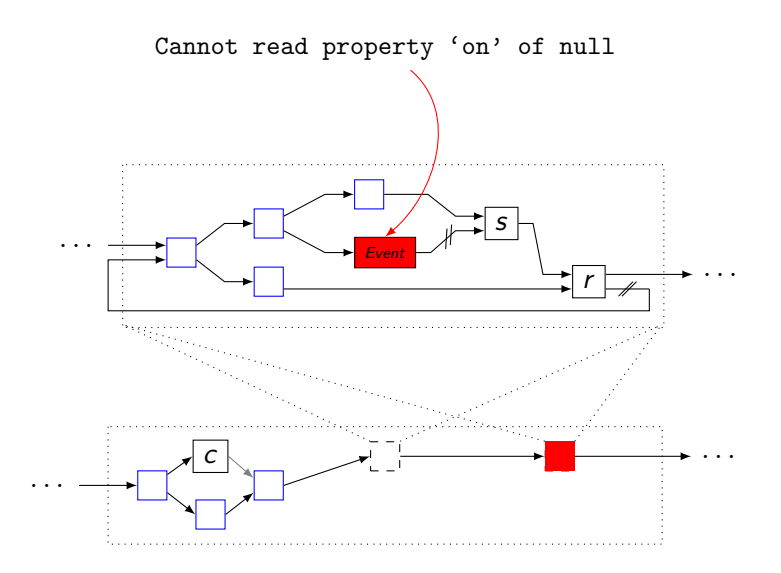

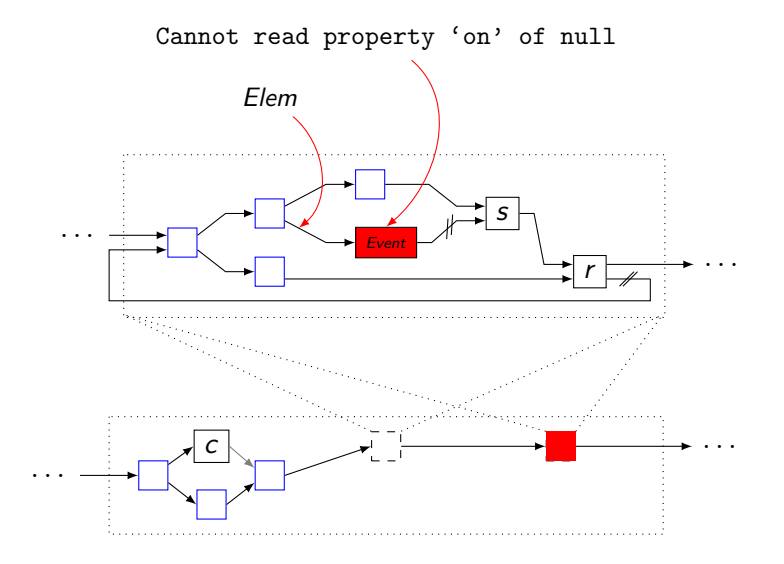

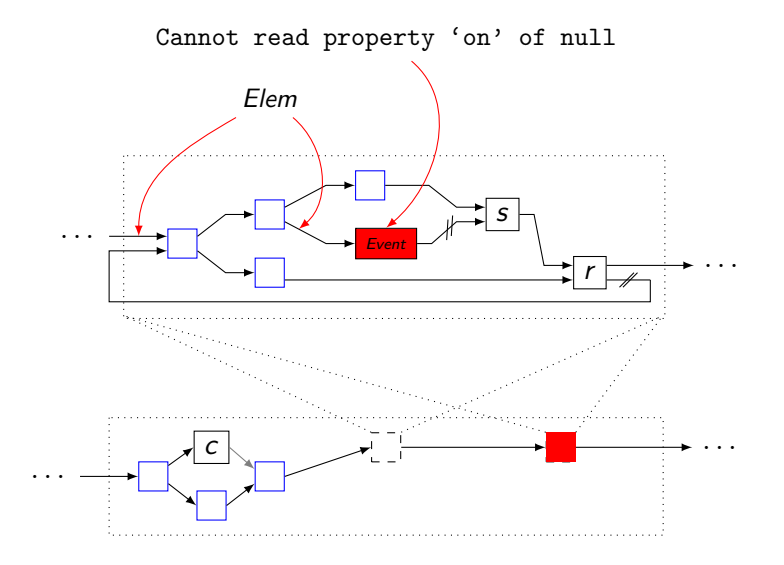

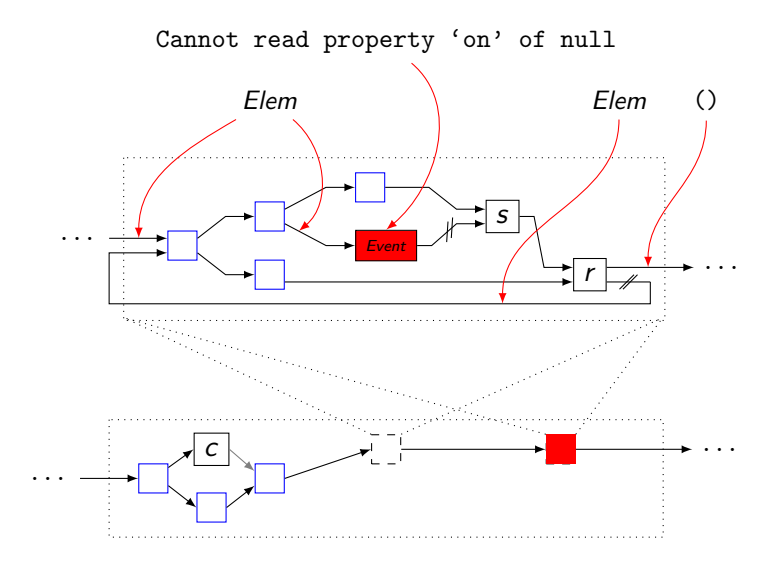

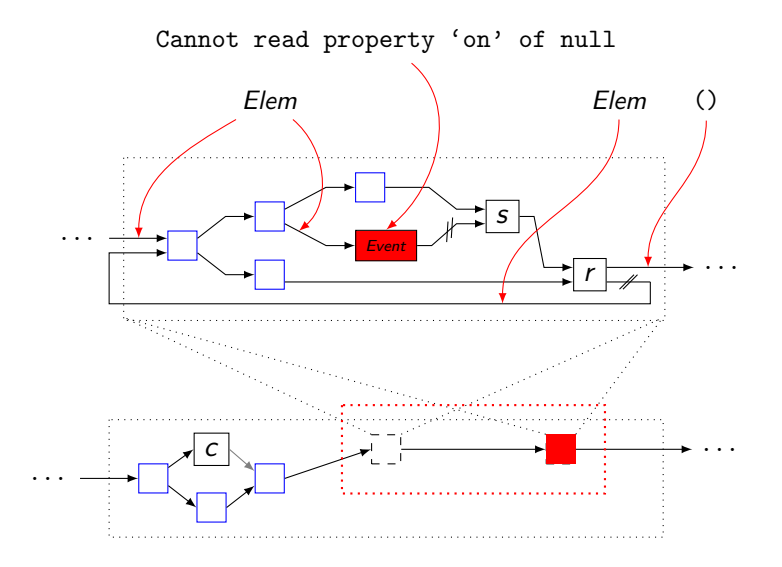

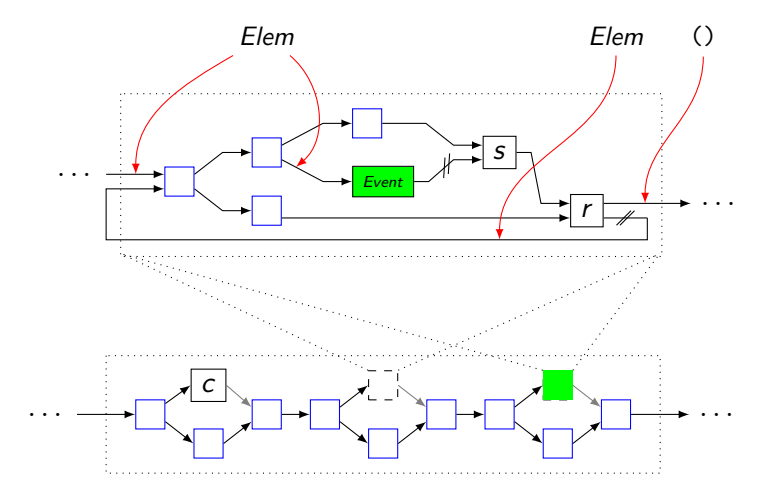

#### arrow type

$$
\widetilde{\tau} ::= \tau_{in} \leadsto \tau_{out} \setminus (\boxed{C}, \boxed{E})
$$
\n\n- Set of subtype constraints  $\tau \leq \tau$
\n- Set of possible exceptions types
\n

17 / 22

#### arrow type

$$
\widetilde{\tau} ::= \tau_{\textit{in}} \leadsto \tau_{\textit{out}} \setminus (\boxed{\textit{C}}, \boxed{\textit{E}})
$$
   
• Set of subtype constraints  $\tau \leq \tau$ 

- Set of possible exceptions types
- **•** Examples
	- $\blacktriangleright$  *Elem*  $\rightsquigarrow$  (*Event, Bool*)
	- $\triangleright \alpha \rightsquigarrow \beta \setminus (\{\alpha < \beta\}, \emptyset)$
	- $\triangleright$  *String*  $\rightsquigarrow$  [Number]  $\setminus$  ( $\emptyset$ , {AjaxError, ValidationError})

## combinator type (constraint example)

$$
a_i : \tau_i \leadsto \tau'_i \setminus (C_i, E_i), C'_i = \{ \alpha \leq \tau_i, \tau'_i \leq \beta \}
$$
  
any $(a_1, ..., a_n) : \boxed{\alpha} \leadsto \boxed{\beta} \setminus (\bigcup C'_i \cup \bigcup C_i, \boxed{\bigcup E_i})$ 

- All arrows receive the same input
- Any arrow may produce the combinator's result
- Any arrow may still throw exception from any arrow

## combinator type (exceptions example)

$$
a_i : \tau_i \leadsto \tau'_i \setminus (C_i, E_i)
$$
\n
$$
C' = \{\tau'_1 \leq \tau_2, \ \tau'_2 \leq \beta, \ \tau'_3 \leq \beta\} \cup \{\tau \leq \tau_3 \mid \tau \in E_1\}
$$
\n
$$
\text{try}(a_1, a_2, a_3) : \tau_1 \leadsto \boxed{\beta} \setminus (C' \cup \bigcup C_i, \boxed{E_2 \cup E_3}\})
$$
\n\n- Exception handler might be called
\n- Exceptions cannot *leak* from  $a_1$
\n
\n

• Exception handler must accept all errors produced by  $a_1$ 

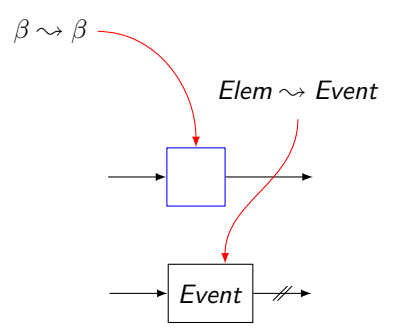

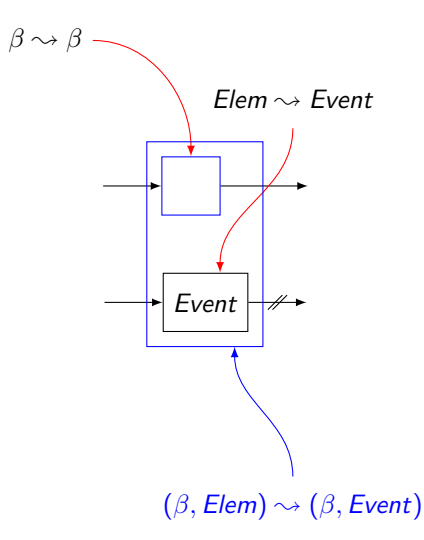

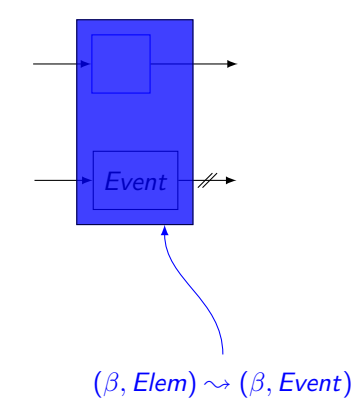

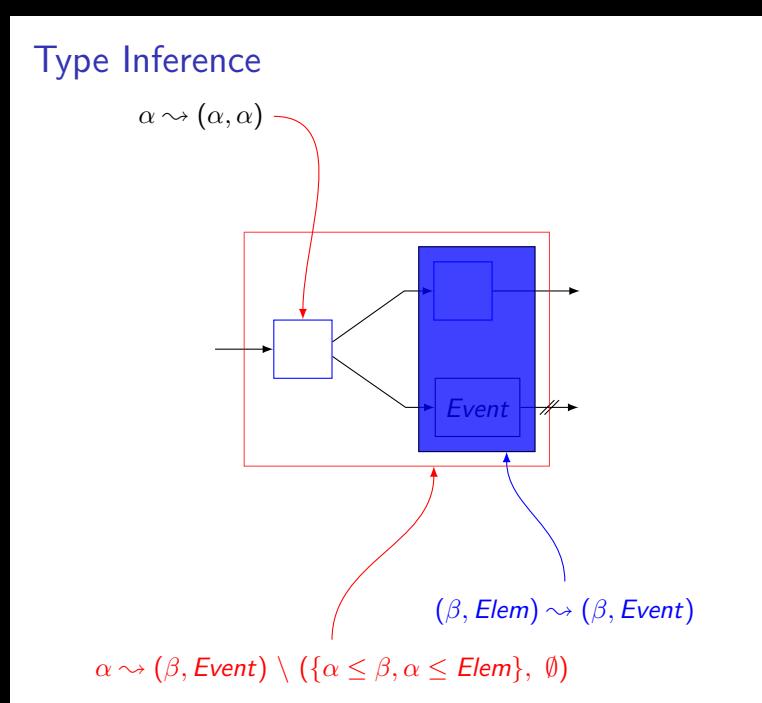

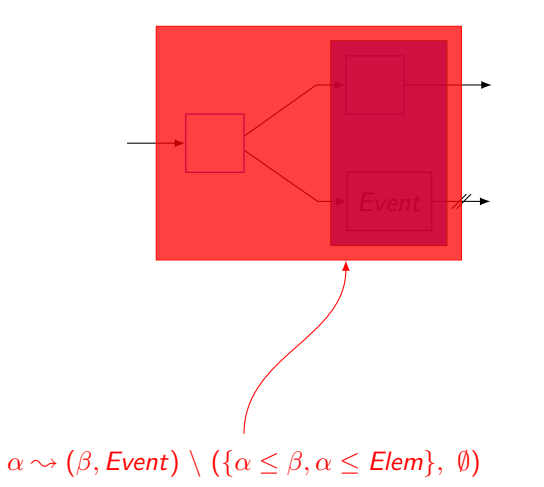

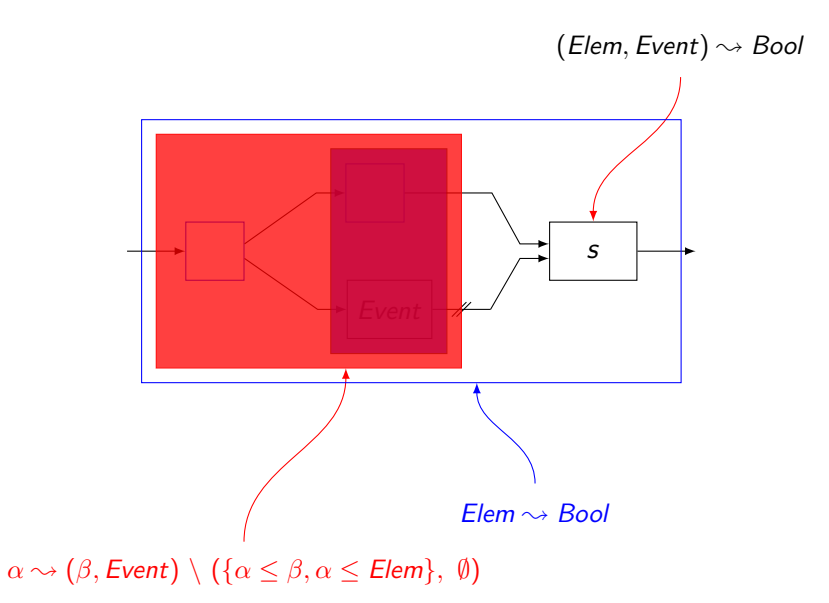

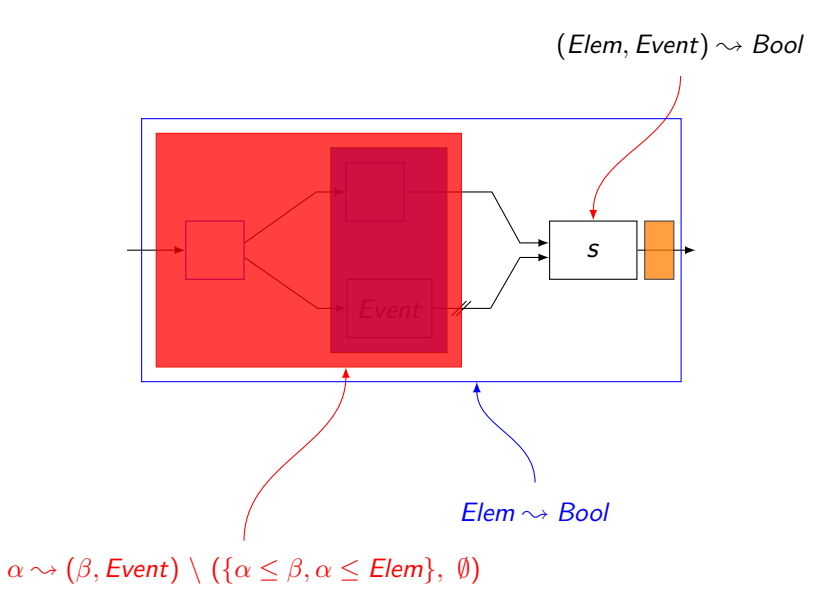

## Common Questions

- **·** Developer Burden
	- $\blacktriangleright$  Annotations are relatively infrequent

## Common Questions

**• Developer Burden** 

- $\blacktriangleright$  Annotations are relatively infrequent
- **•** Performance Overhead
	- $\triangleright$  Tolerable in practice (types are minimized)
	- $\triangleright$  Type inference is pluggable can (and should) be disabled

## Common Questions

**• Developer Burden** 

- $\blacktriangleright$  Annotations are relatively infrequent
- **•** Performance Overhead
	- $\triangleright$  Tolerable in practice (types are minimized)
	- $\triangleright$  Type inference is pluggable can (and should) be disabled
- Why Not Promises?
	- ▶ No *time* to type-check Promises

### – Thank You –